#### Generating a Minimal JavaScript VM Specialized for Target Applications

#### **work-in-progress project** *eJS*

Tomoharu Ugawa (Kochi University of Technology) Hideya Iwasaki (The University of Electro-Communications)

# Background

- Goal: Make programming of "Internet of Things" easier
- Use JavaScript
	- One of the most popular language
	- Suitable for rapid prototyping
	- Matches event-driven programming style of embedded systems
- Challenge: memory limitation
	- Reduce VM image size & heap size

## Specialization

Key observation

- Applications on a particular embedded system are fixed
- Each application uses a subset of JavaScript features

Our approach

- Generate a specialized VM for each set of applications
- Give up supporting other applications

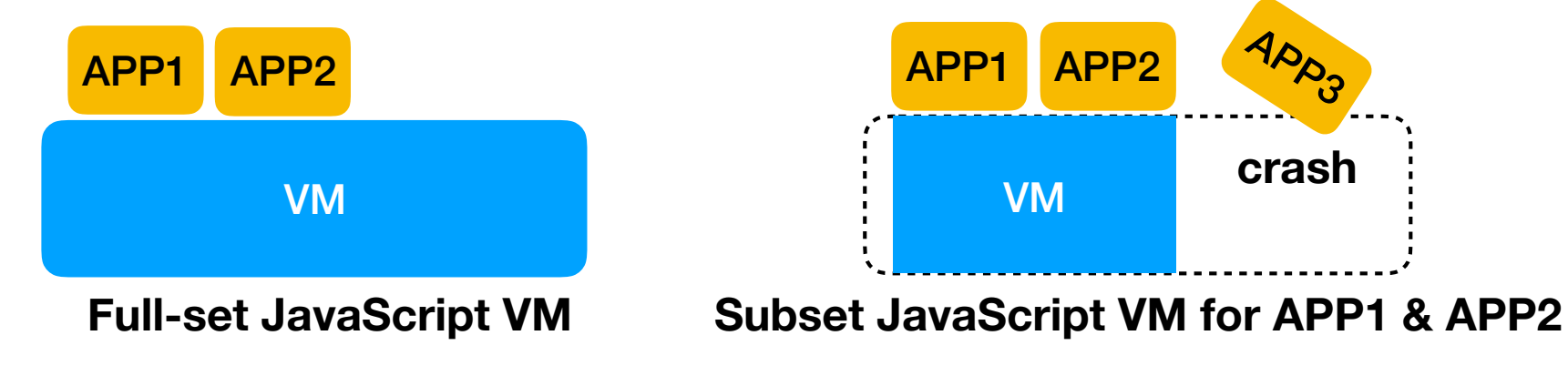

# How do we specialize?

- Collect applications requirements
- Customize VM code related to datatype-based dispatch

**done**

- VM instruction interpreter
- Built-in functions **on going**
- Type conversion internal functions
- Customize object representation

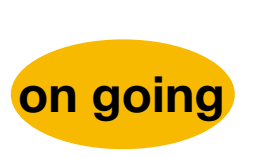

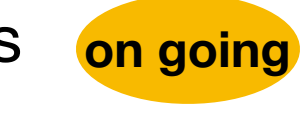

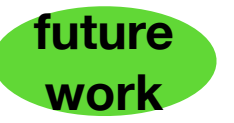

## Overview of *eJSTK*

- 1. Collect requirements of target applications
- 2. Generate specialized VM source code from the full-set VM specification target applications

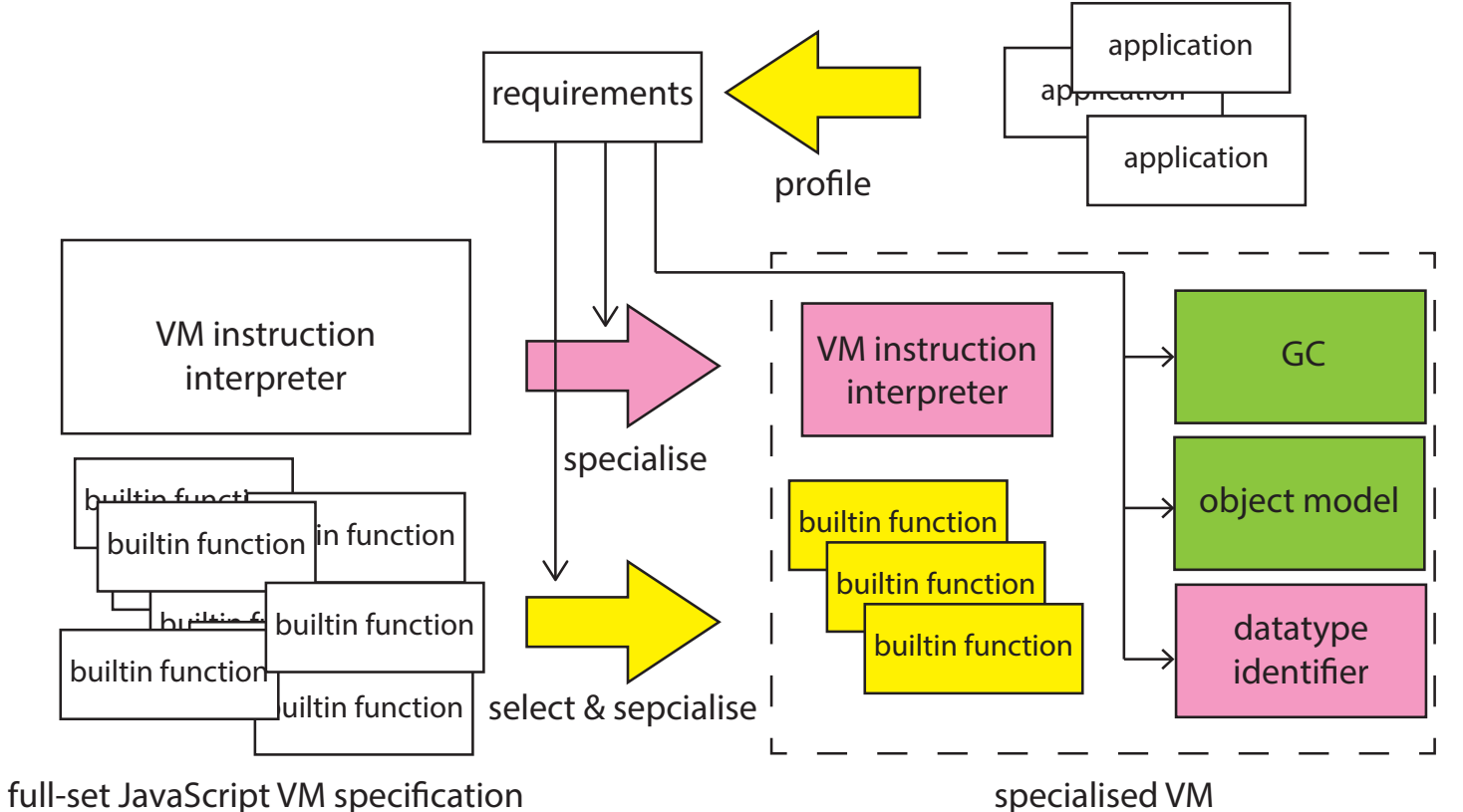

#### **done on going**

#### 1. VM code related to datatype-based dispatching

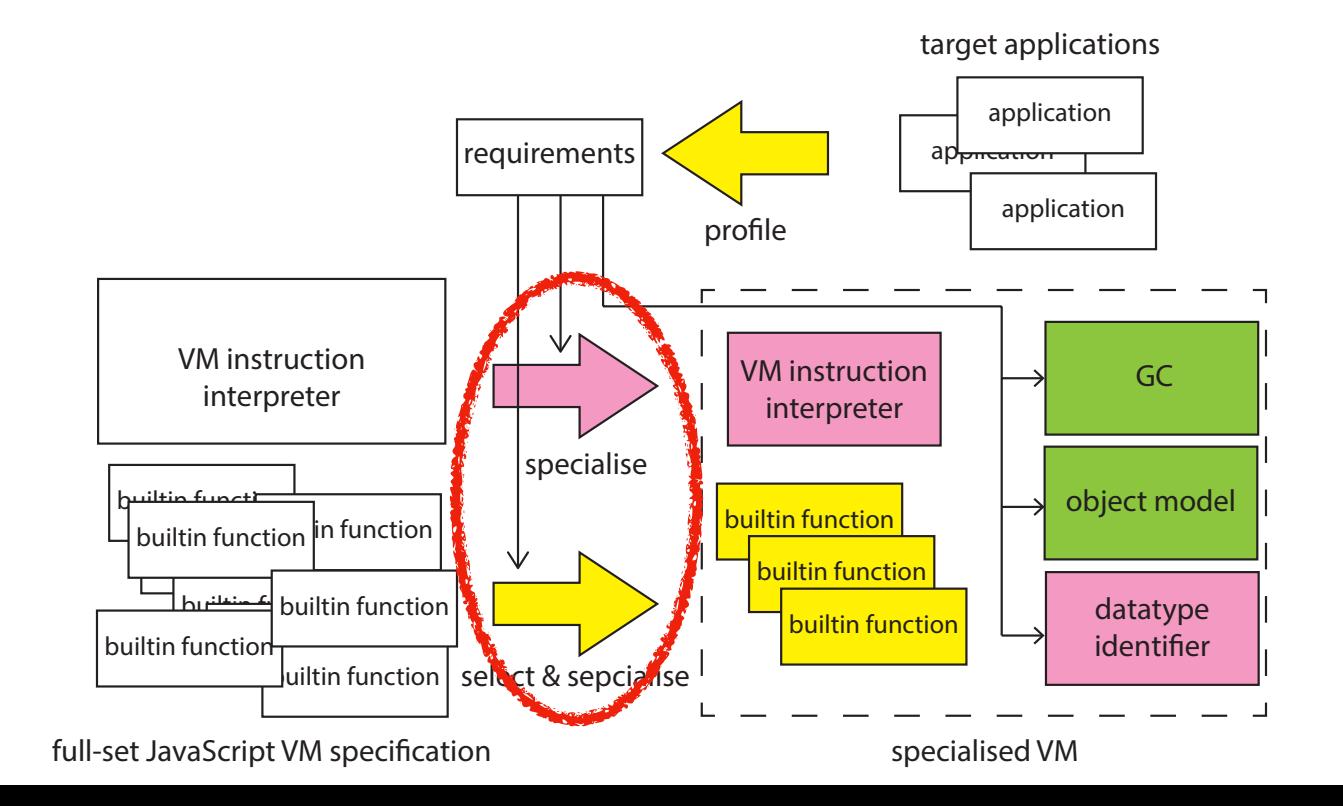

#### Datatype-based Dispatching Code in VM Instruction Interpreter

- Operator overloading
	- $Number + Number = Number$
	- Number + String = String

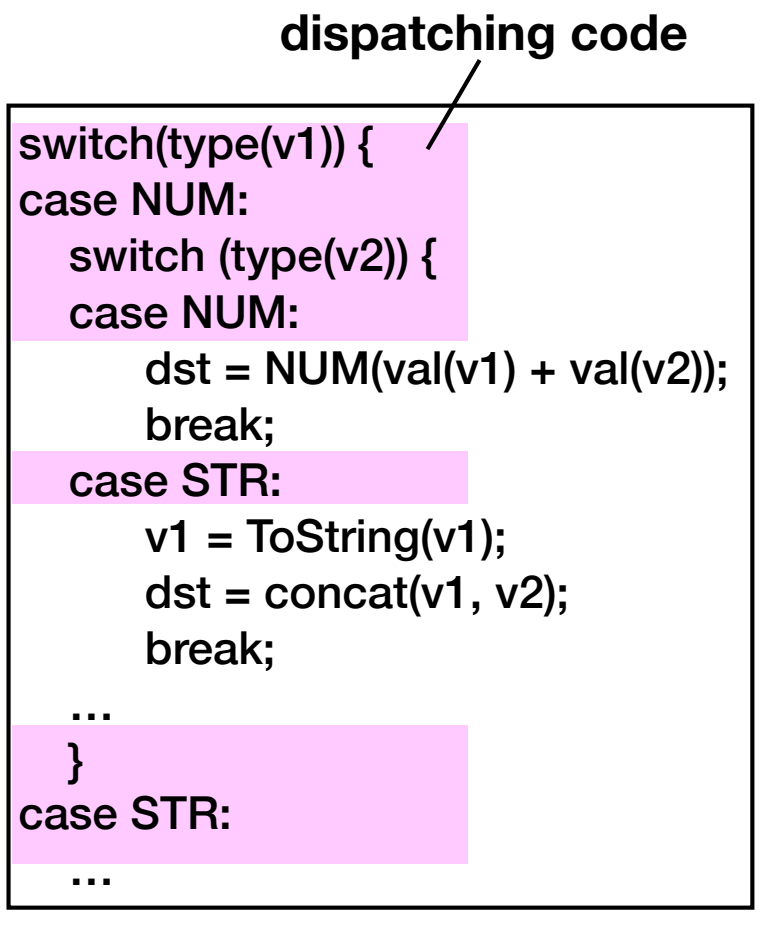

ADD instruction

### Size Reduction by Specialization

- Exclude code for unused operations
- Simplify dispatching code

```
switch(type(v1)) { 
case Num:
   switch (type(v2)) { 
   case Num: 
      dst = Num(value1) + val(v2)); break; 
   case Str: 
      v1 = toStr(v1);
      dst = concat(v1, v2); break; 
……
 } 
case Str: 
 …
```

```
switch(type(v1)) { 
case NUM: 
  dst = NUM(val(v1) + val(v2)); break; 
case STR: 
  dst = concat(v1, v2); break; 
}
```
Specialized Interpreter (Only supports NUM+NUM & STR+STR)

**Code for unused operation (NUM + STR)**

### Specialized Interpreter Generator

Requirements of applications

ADD(NUM, NUM) -> accept ADD(STR, STR) -> accept  $ADD(\_, \_)$  -> error SUB(NUM, NUM) -> accept …

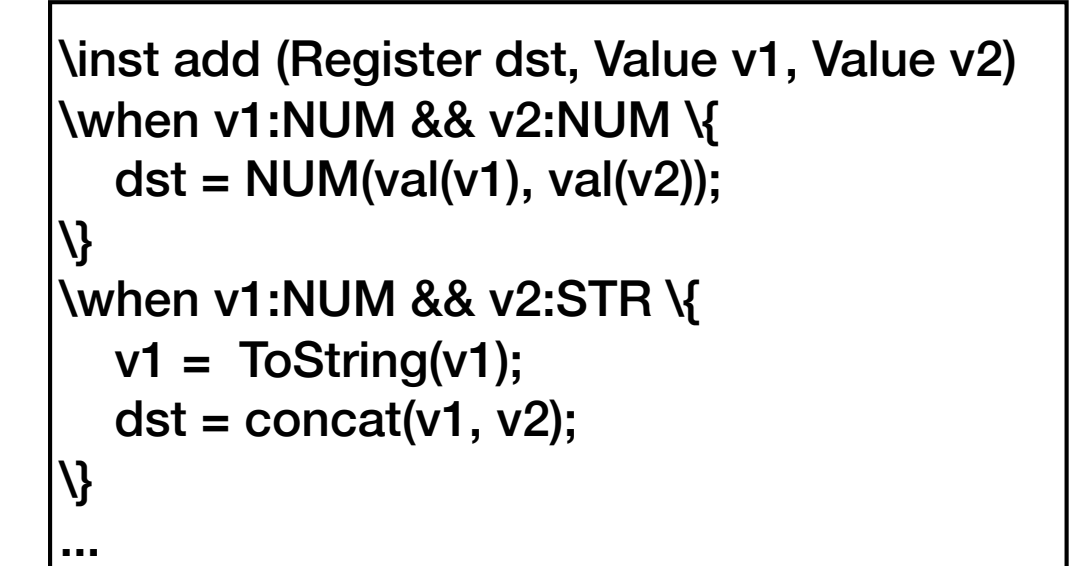

Specification of full-spec JavaScript (application independent)

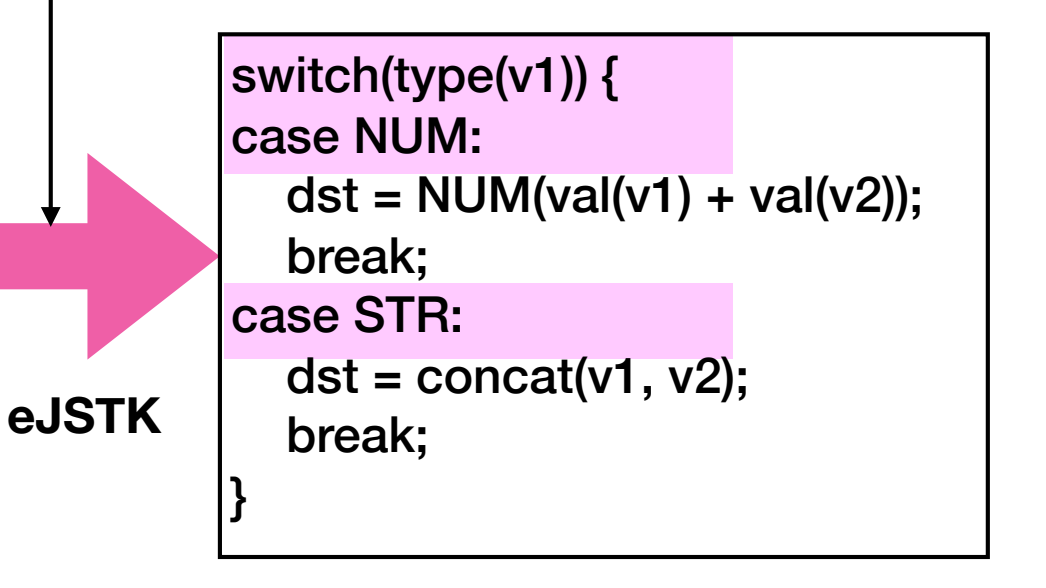

Generated Interpreter for ADD

### Example

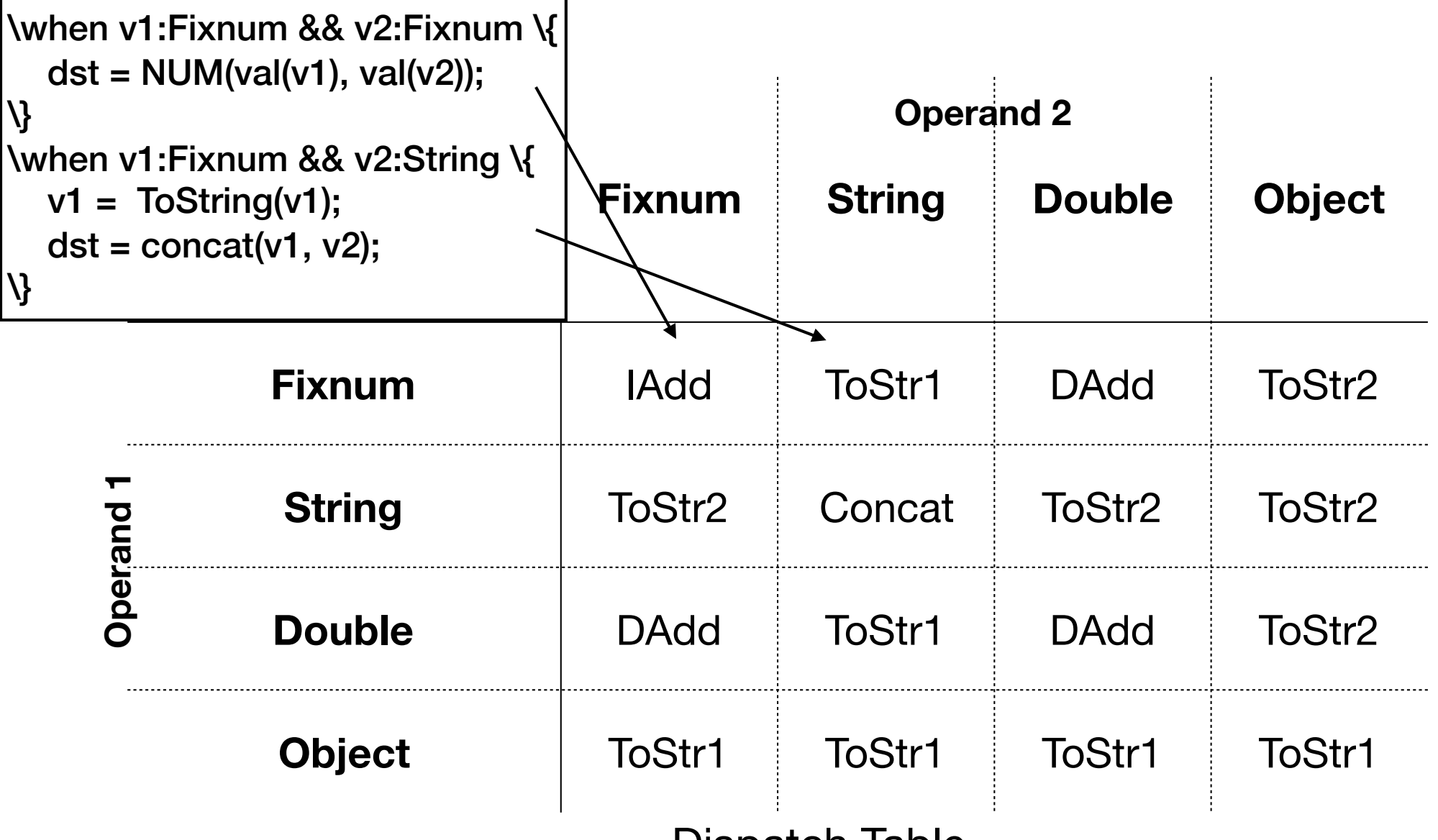

Dispatch Table

## Apply Requirements

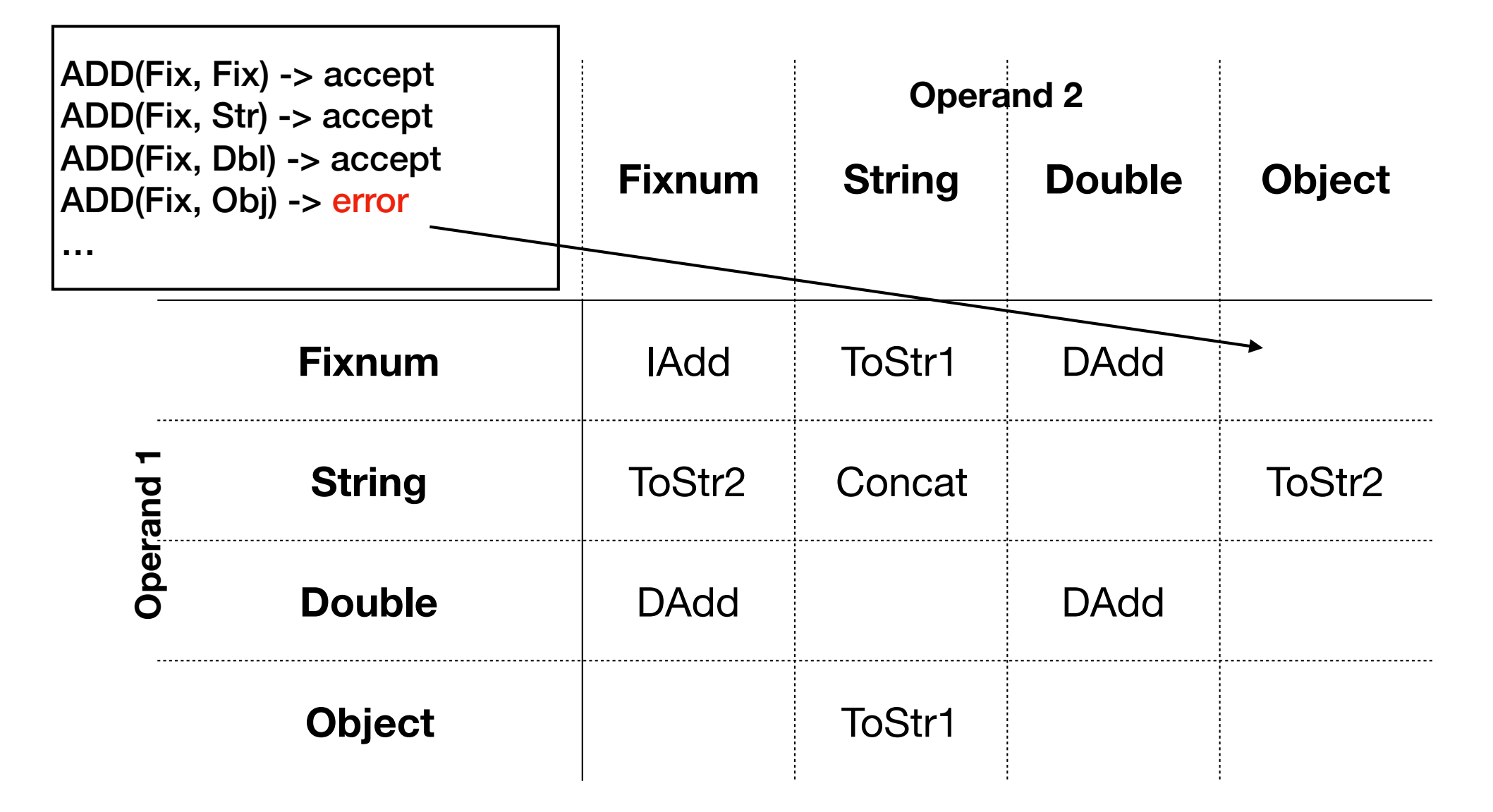

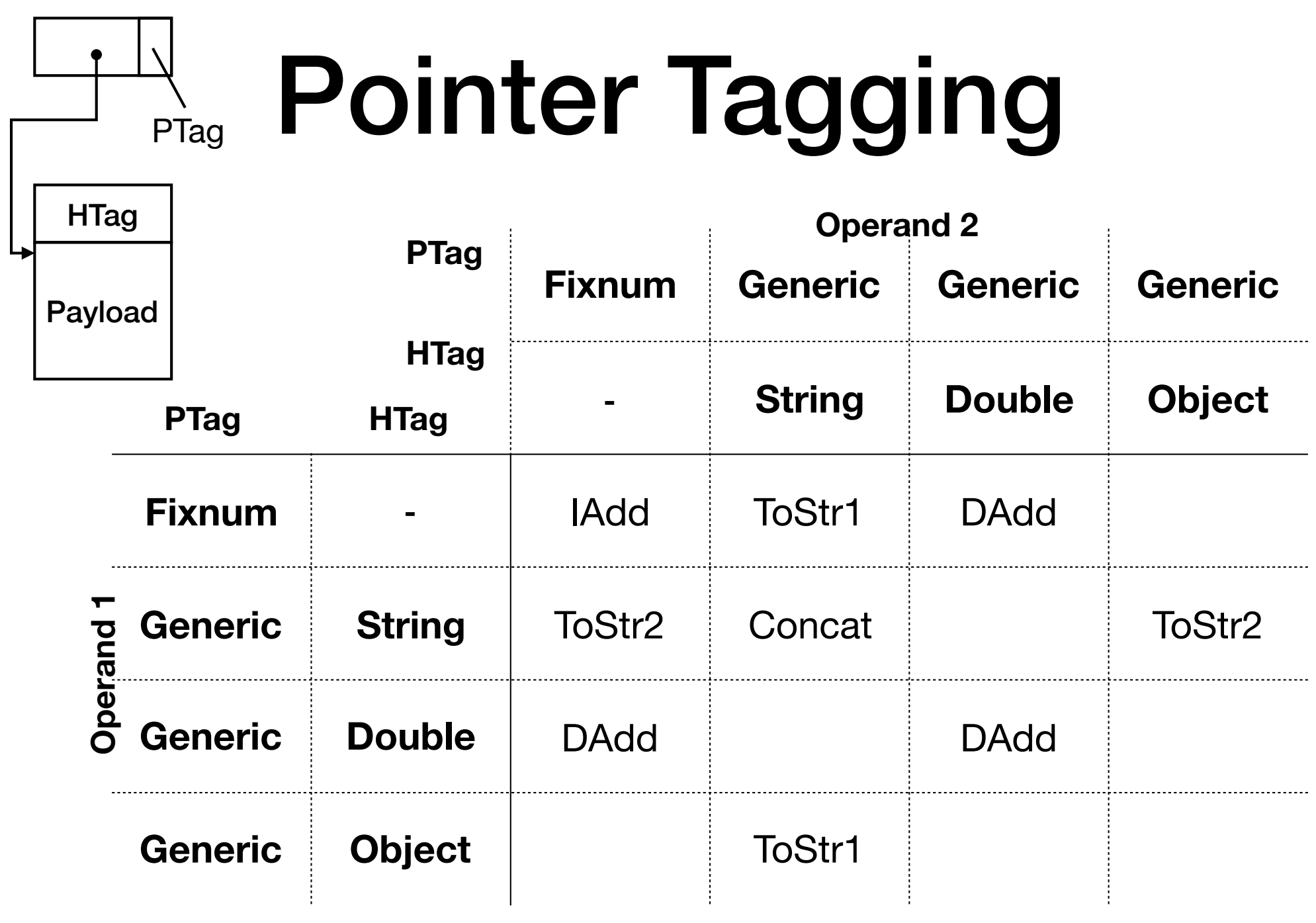

### Step 1: Construct Decision Tree

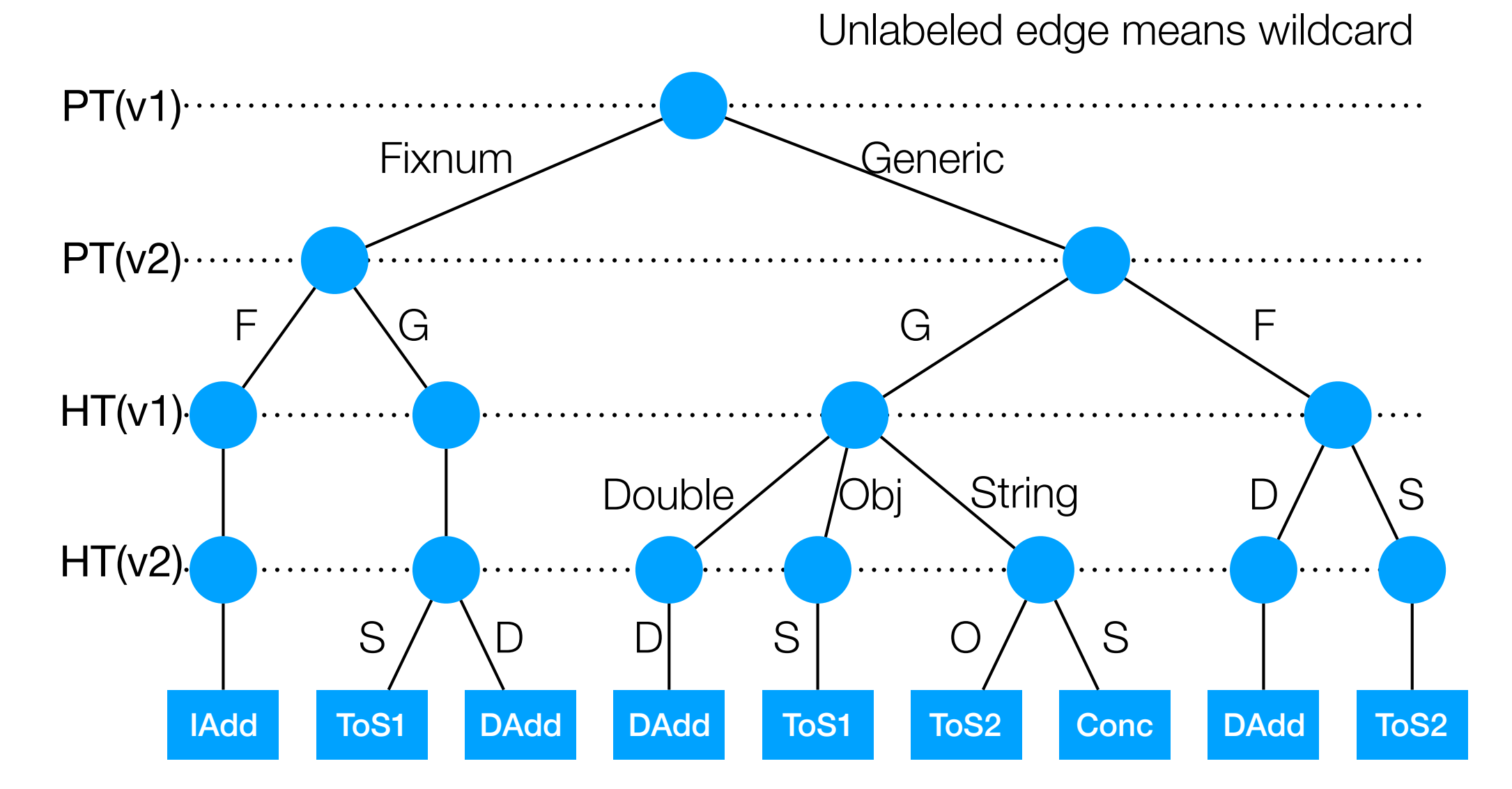

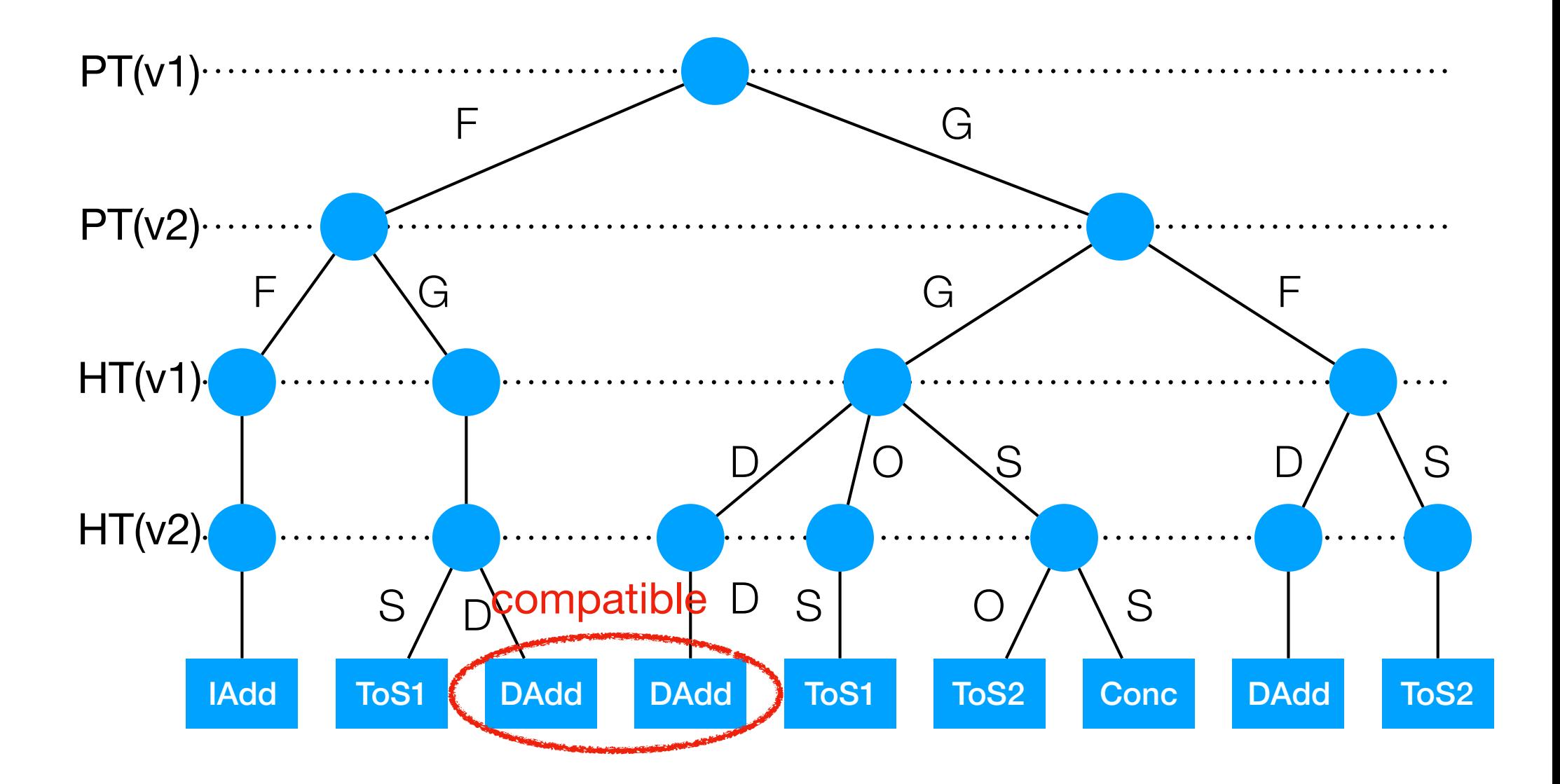

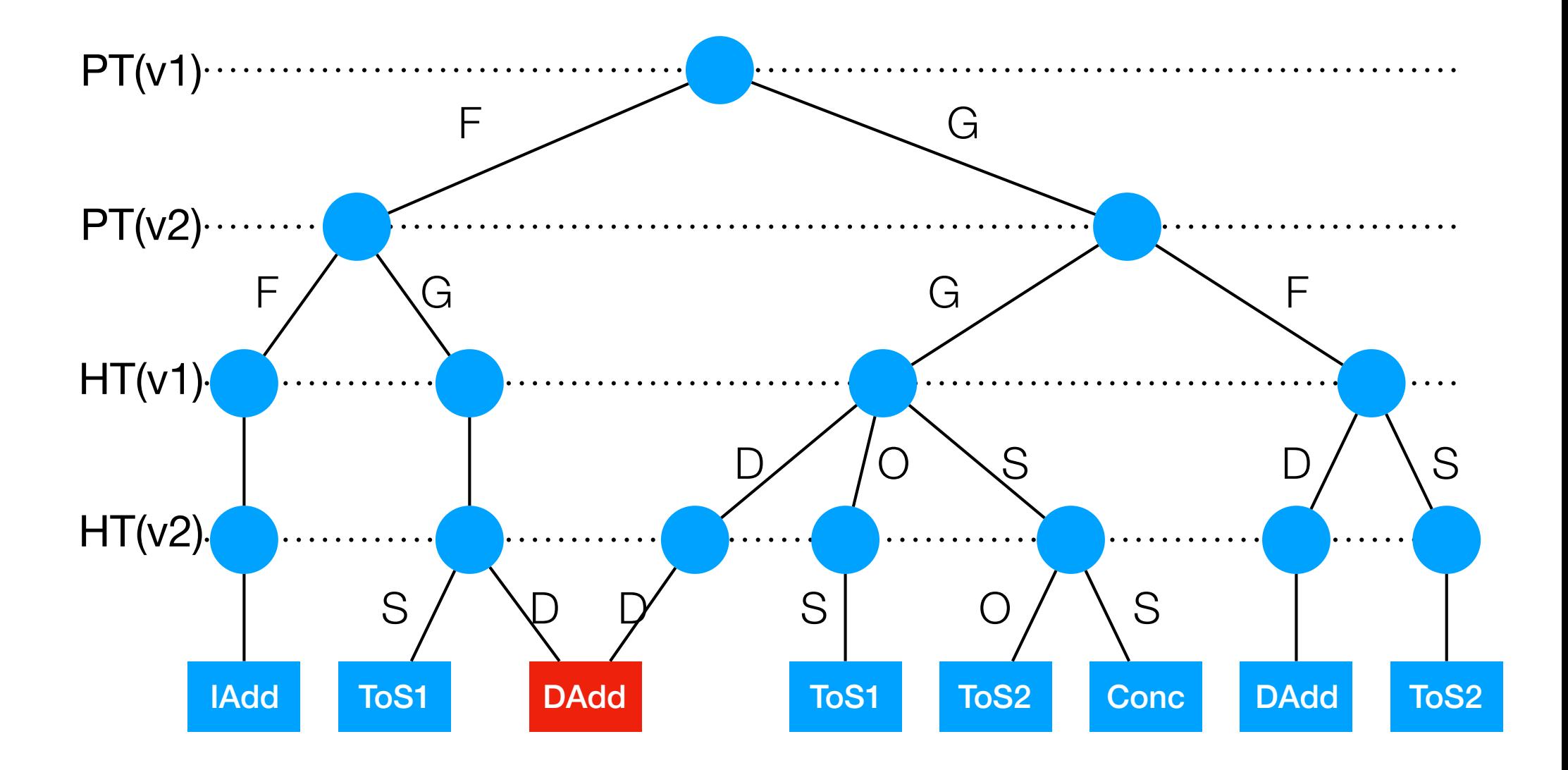

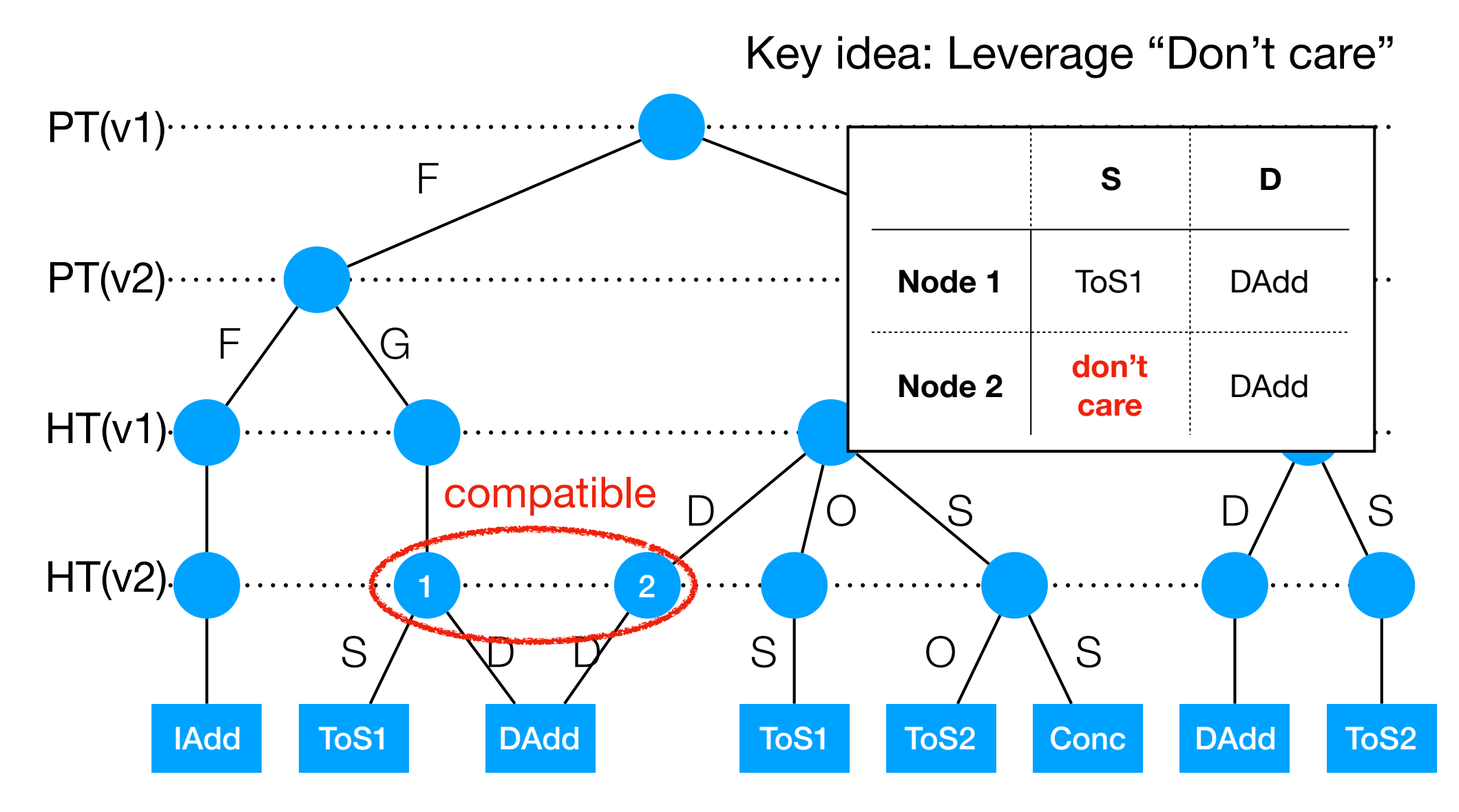

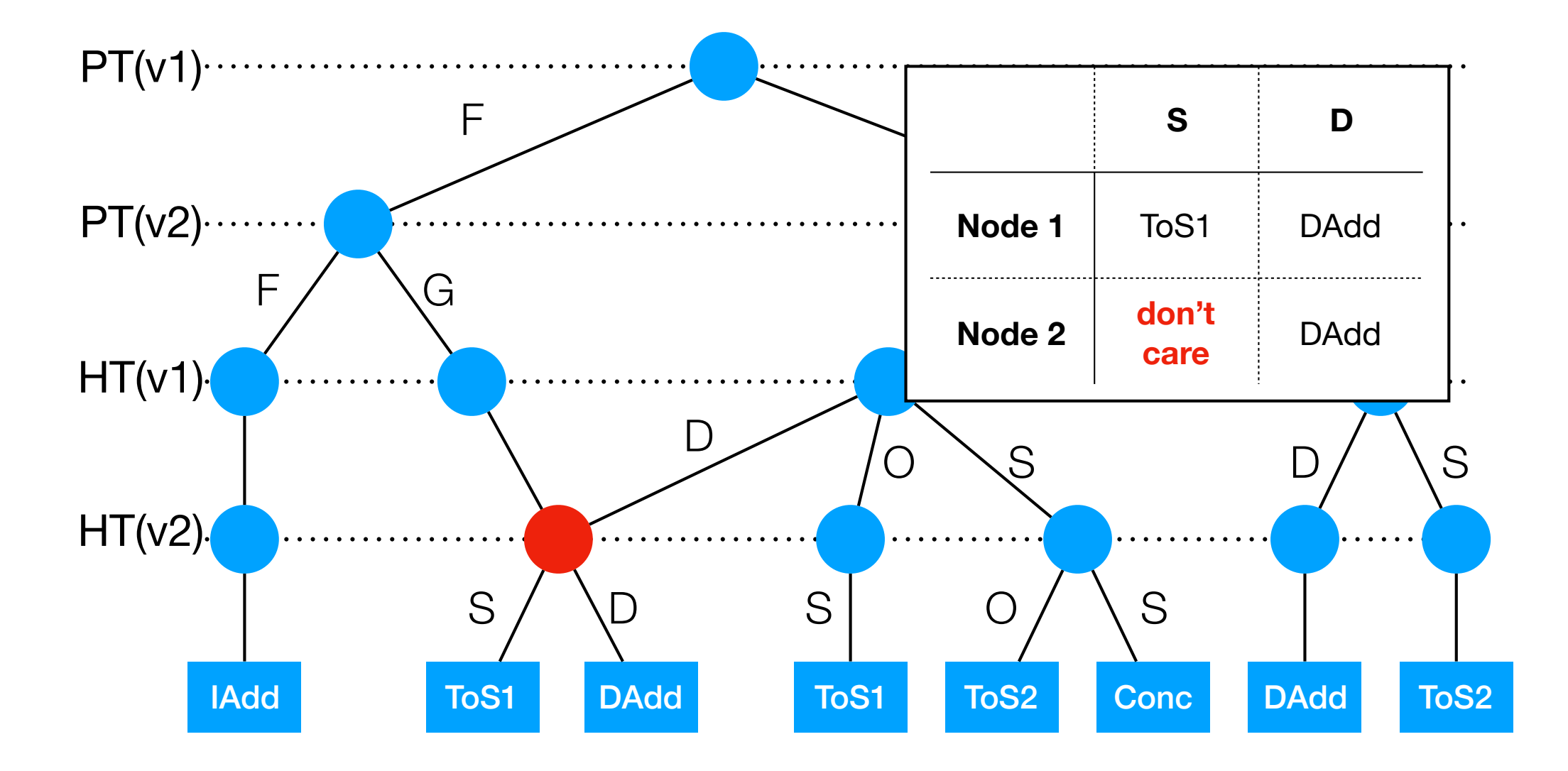

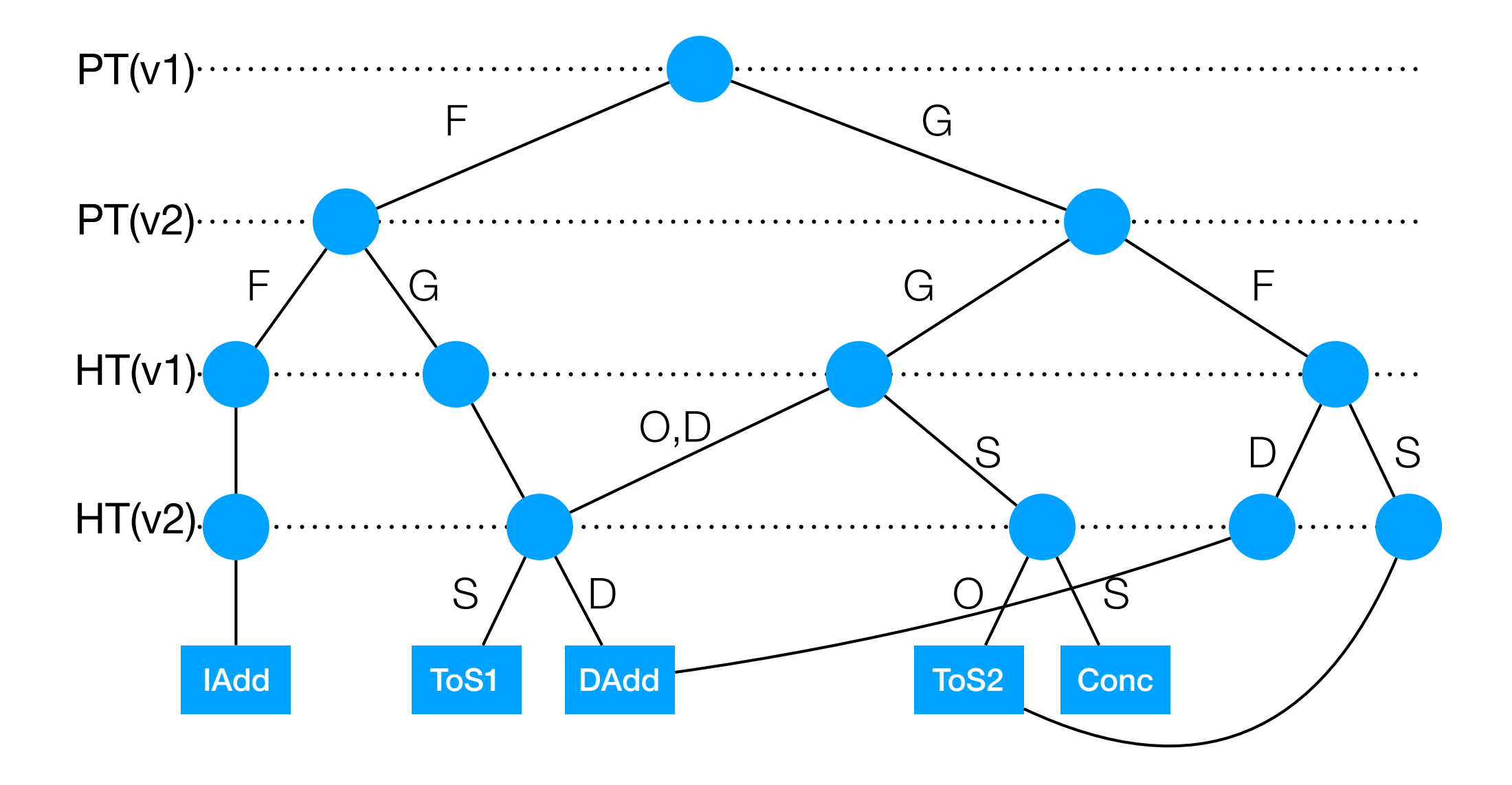

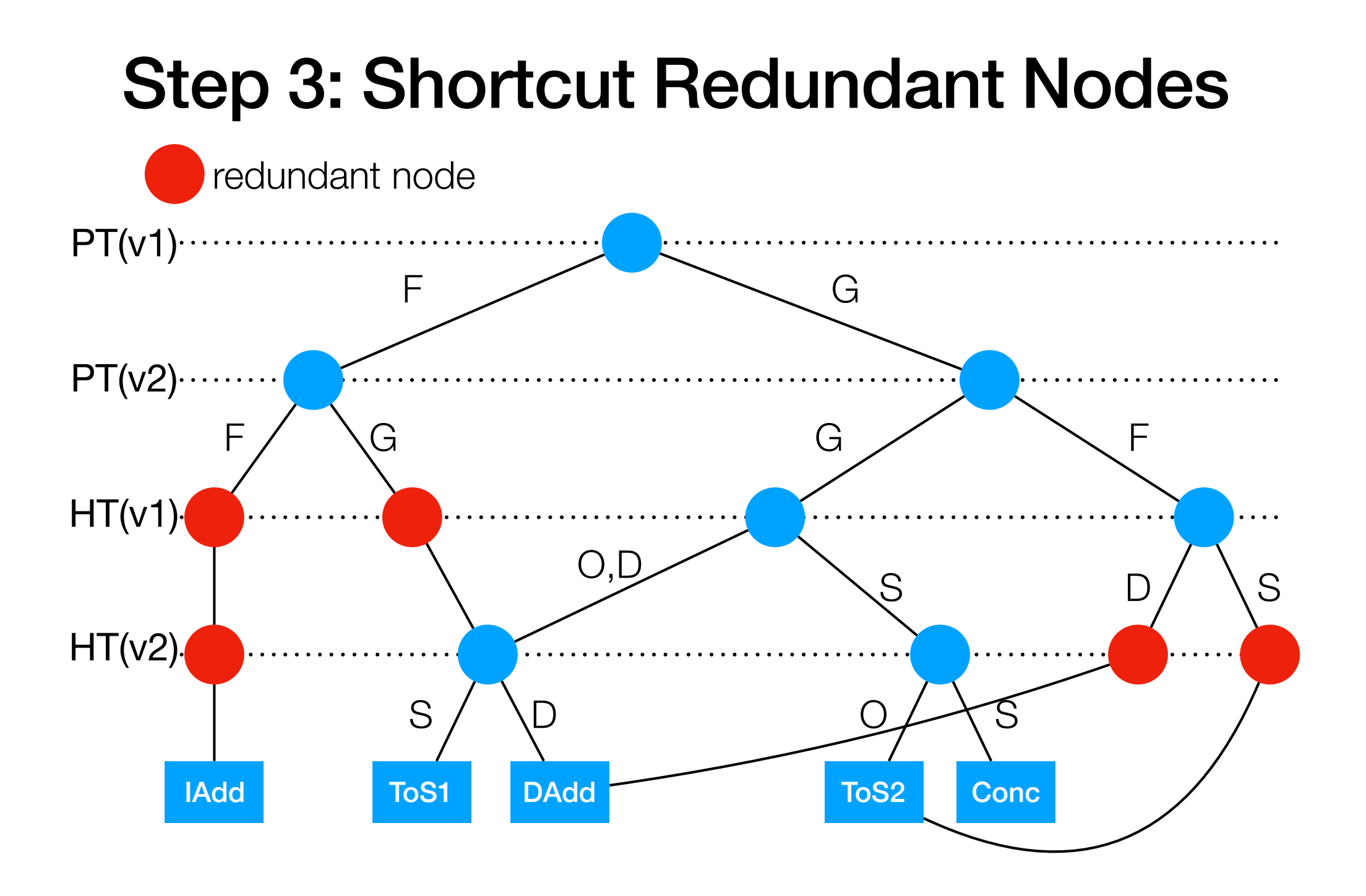

#### Step 3: Shortcut Redundant Nodes

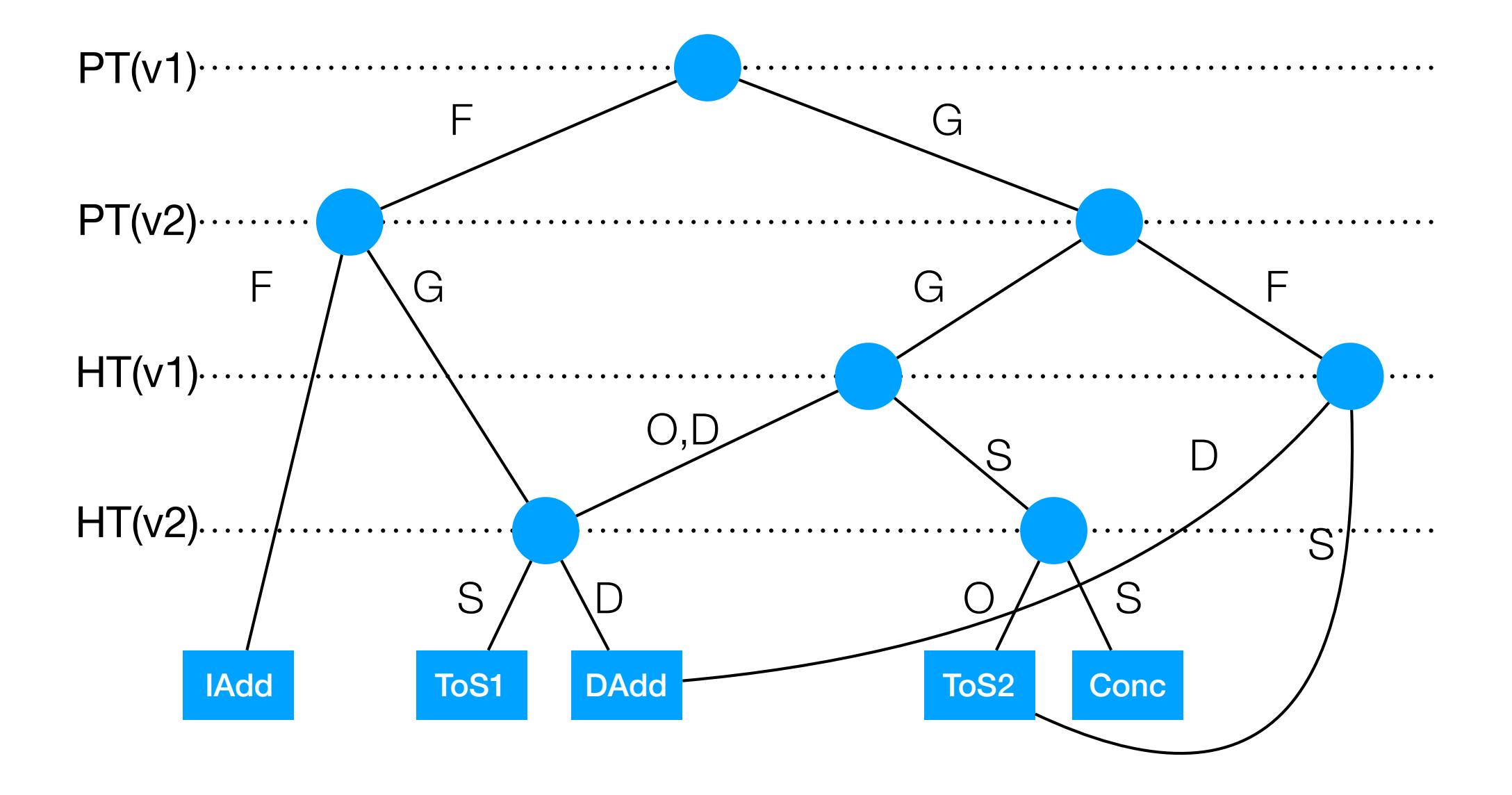

### Step 4: Translate to switch-case

switch (PT(v1)) { case F: switch (PT(v2)) { case F: IAdd; break; case G: L1: switch (HT( $v2$ )) { case S: ToS1; break; case D: DAdd; break;} break; } case G: switch (PT(v2)) { case G: switch (HT(v1)) { case O: case D: goto L1; case S: switch (HT(v2)) {

Straightforwardly translate to nested switch-case statement

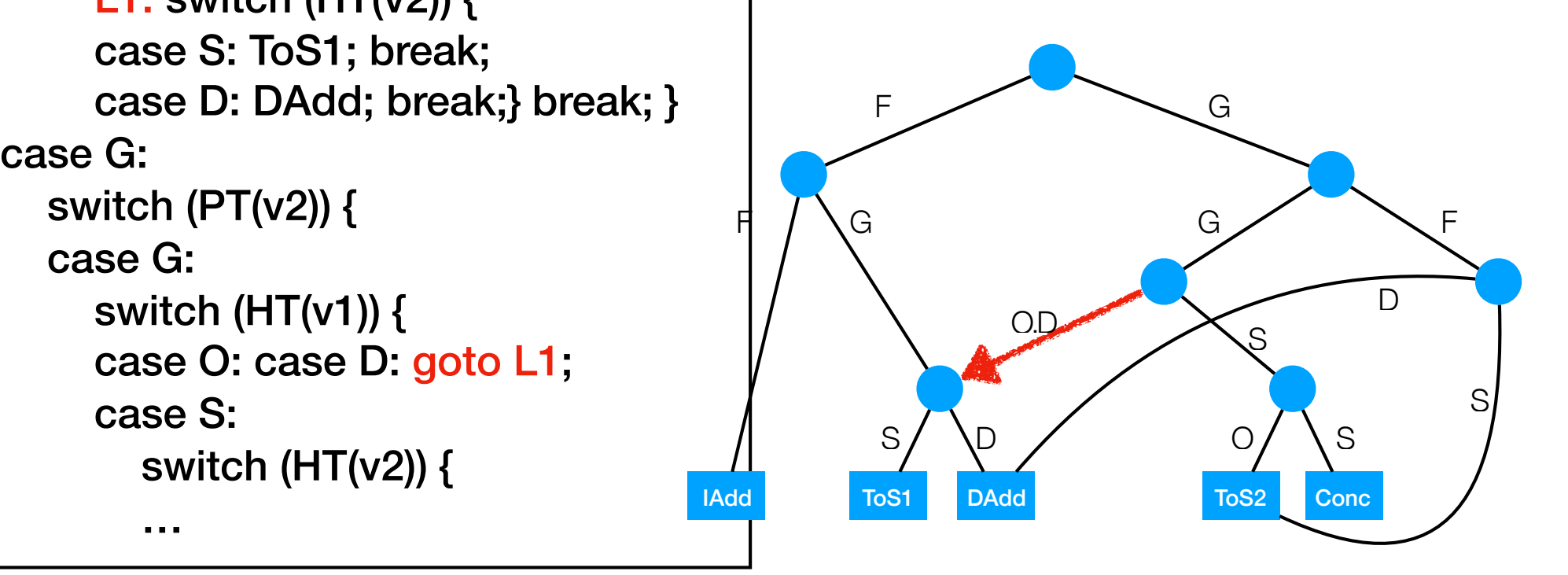

### Sizes of Generated VM

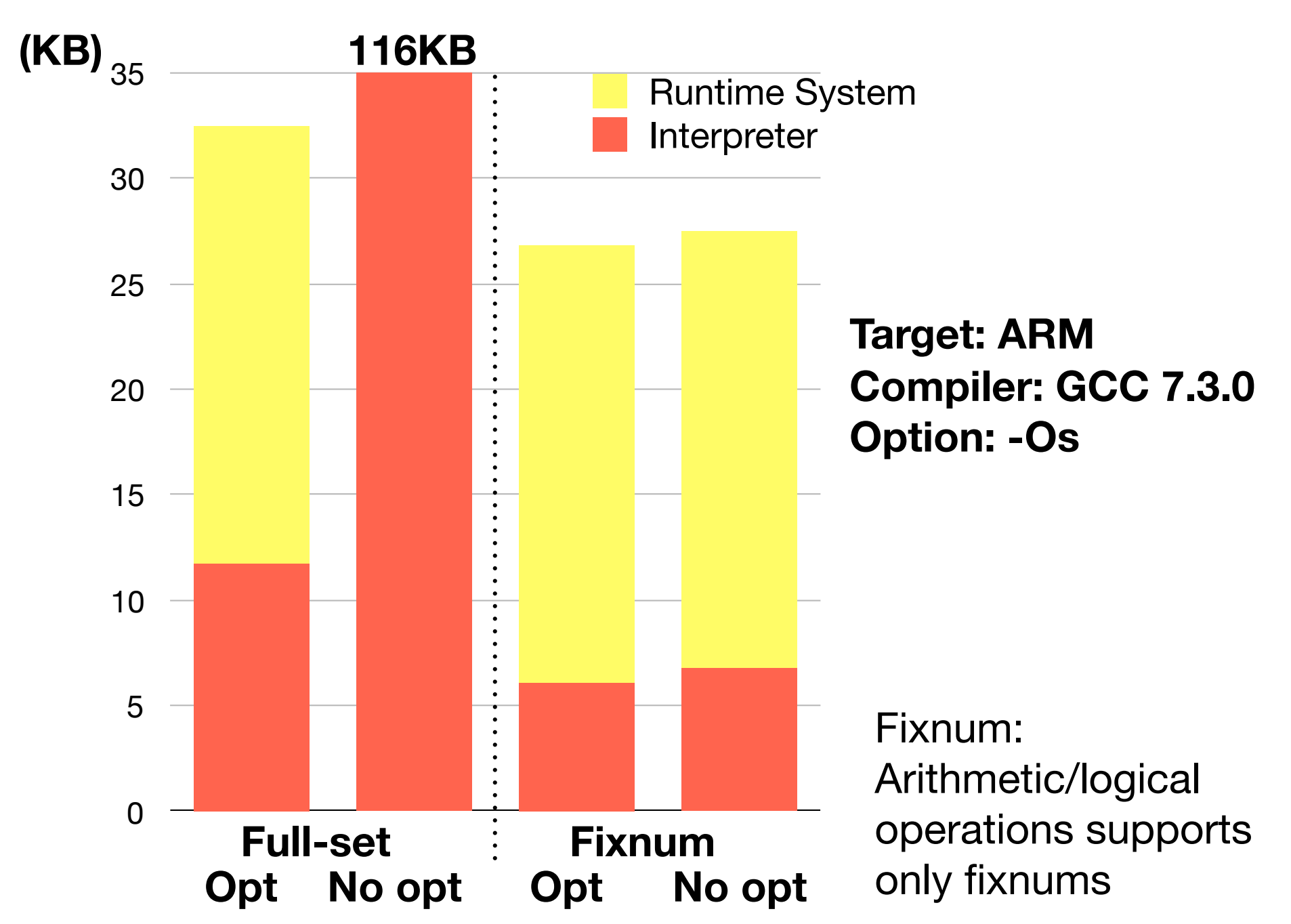

#### 2. Collect requirements of applications

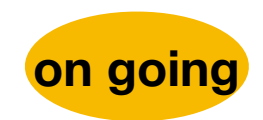

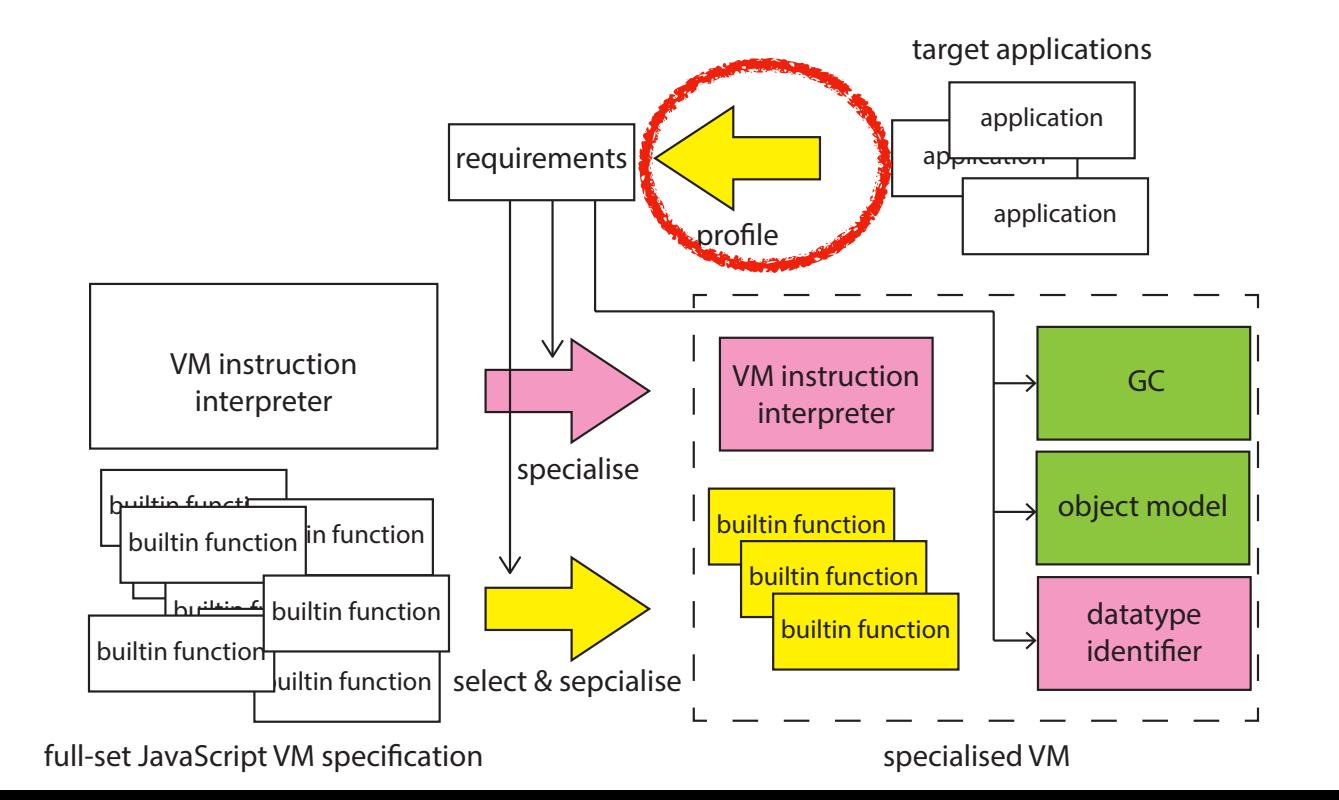

# Collect Requirements

- Collect applications' requirements from test runs
	- Execute apps on full-set JavaScript VM with tracer
- High code coverage in test runs is required
	- VM will crash if collected requirements are insufficient

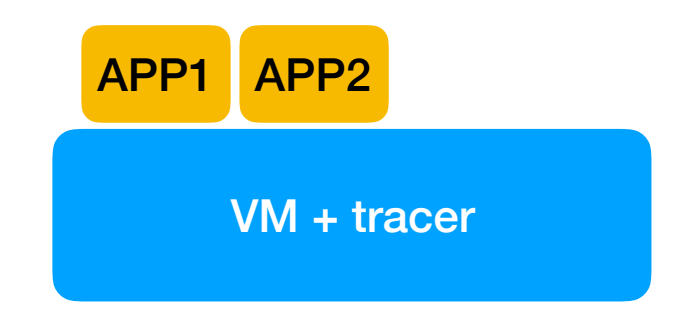

# Collect Requirements

- Collect applications' requirements by tracing test runs
	- Execute apps on full-spec JavaScript VM with tracer
- High code coverage in test runs is required
	- VM will crash if collected requirements are insufficient

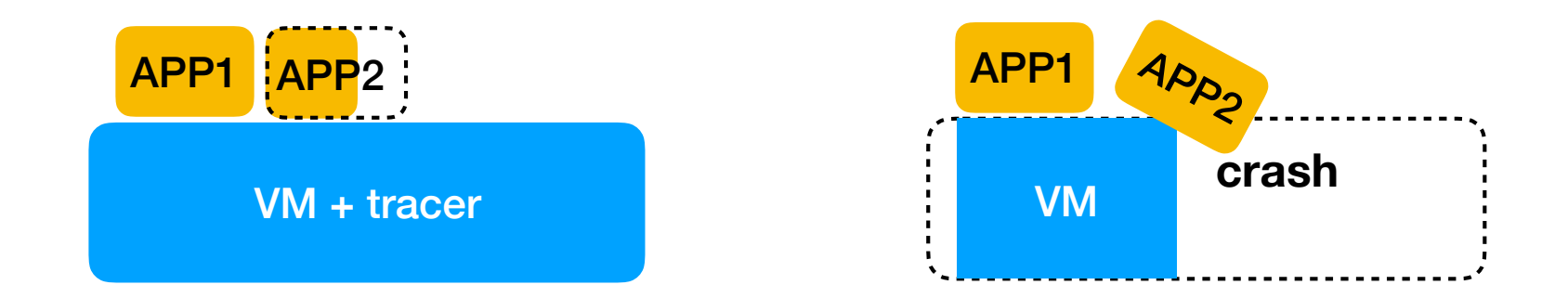

### Challenge: Input Generation

- Parameters
- Polling sensor device using built-in functions
	- Large space to be explored
- Events

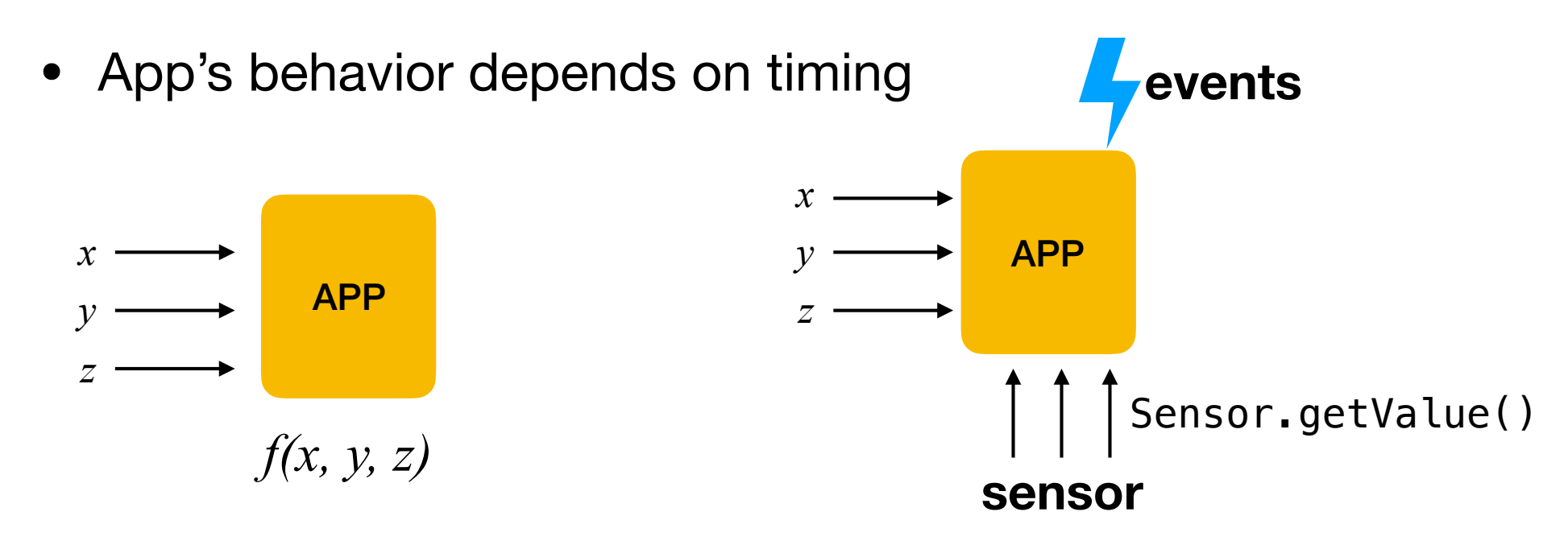

# Piggy-back Unit Tests

Assumption: Application developers write appropriate unit tests

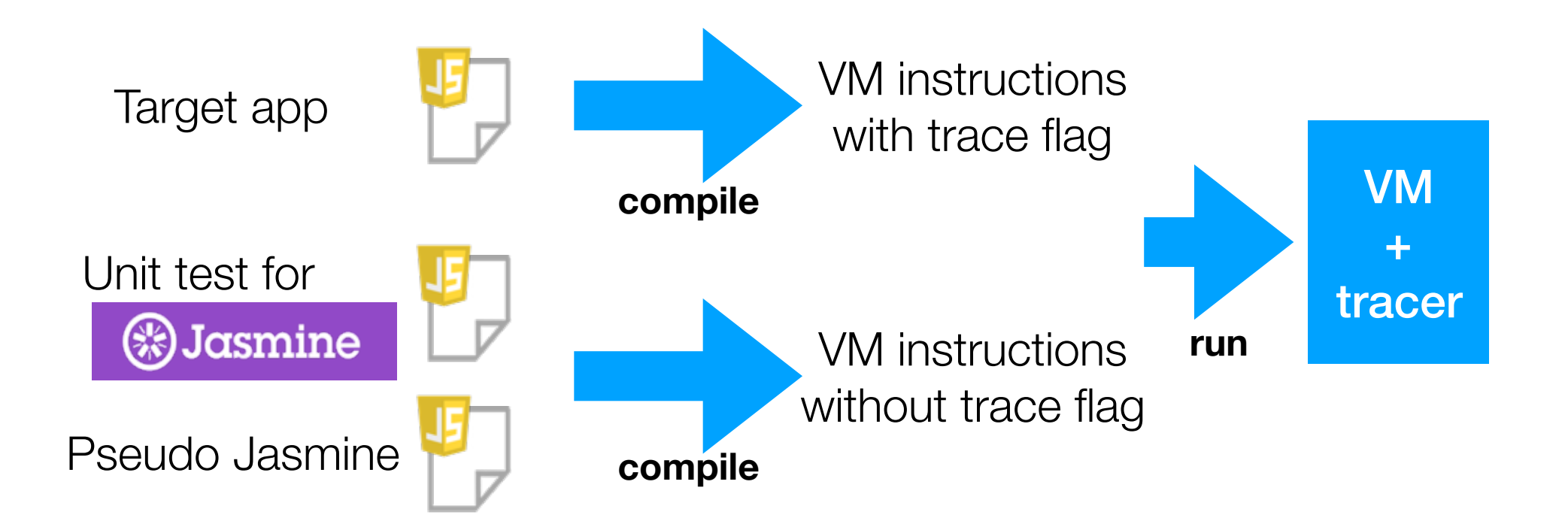

#### 3. Object representation **future work**

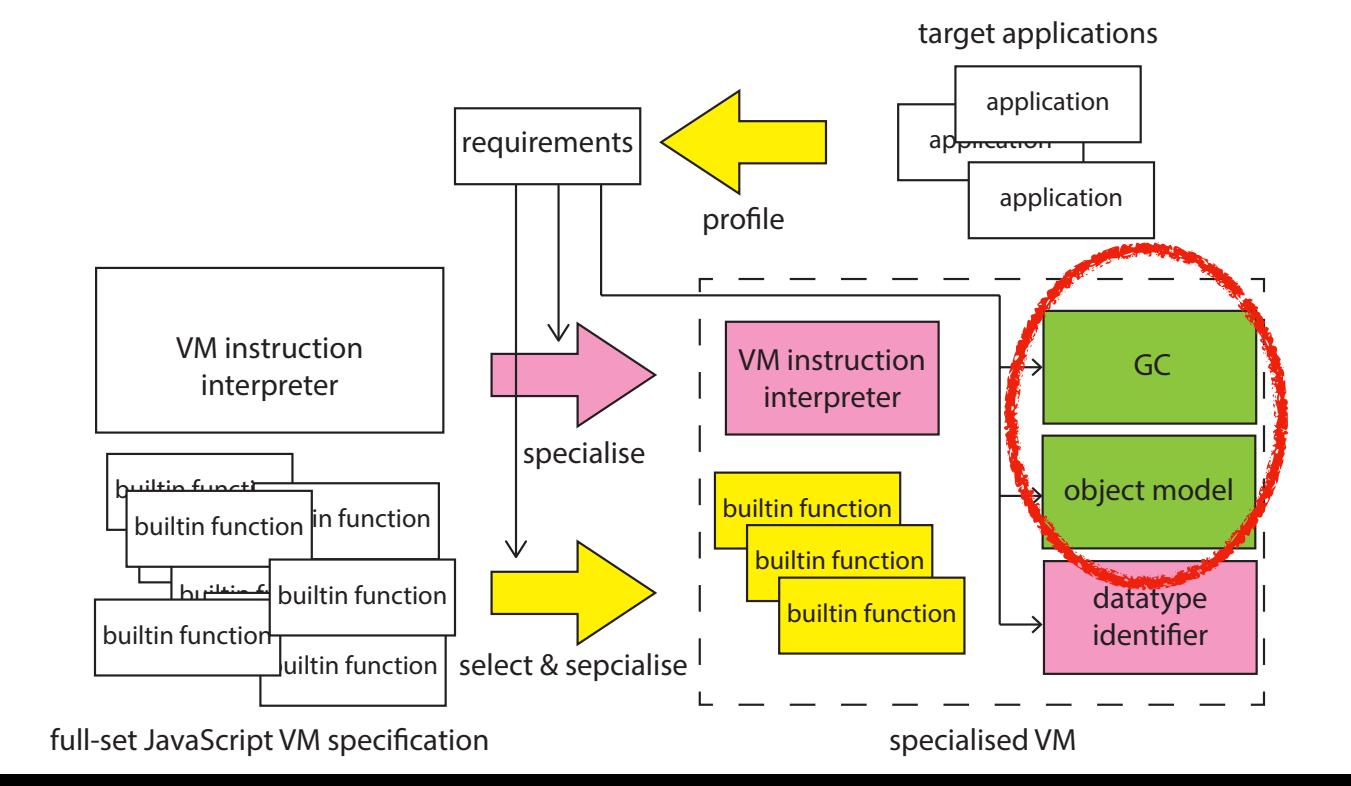

### Conclusion

• eJSTK:

Framework for generating customized JavaScript VM for selected set of applications

- Collect applications' requirements from execution trace using unit tests
- Generate datatype-baed dispatching code
- Customize object representation